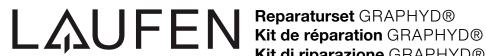

Kit di riparazione GRAPHYD®

Repairkit GRAPHYD®

Kit de reparación GRAPHYD®

Reparatieset GRAPHYD®

Opravit údržbovým tmelem GRAPHYD®

Remonto komplektas GRAPHYD®

Zestaw naprawczy GRAPHYD®

Javítókészlet GRAPHYD®

Ремкомплект GRAPHYD®

Ремонтен комплект GRAPHYD®

Art.-Nr. 2.9996.4.000.000.1

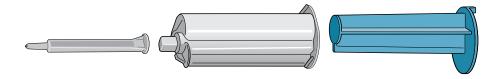

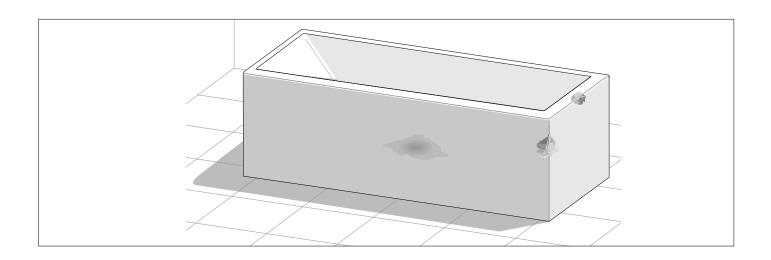

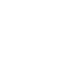

Service

- **DE** Anwendung
- **FR** Applications
- IT Applicazioni
- **EN** Applications
- **ES** Aplicaciones
- NL Toepassingen

- **CZ** Aplikace
- **LT** Naudojimo sritys
- **PL** Zastosowania
- **HU** Felhasználás
- **RU** Применения
- **BG** Приложения

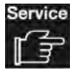

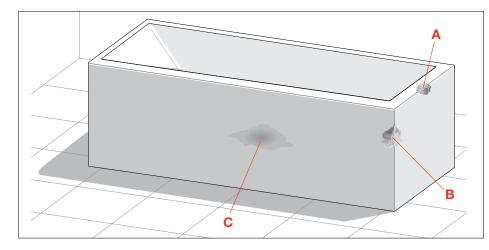

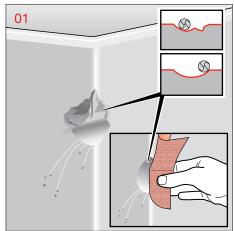

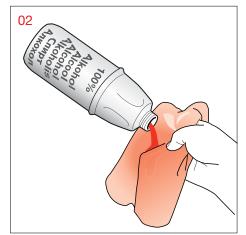

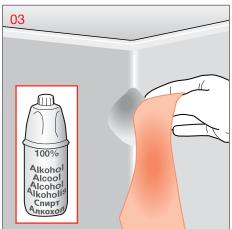

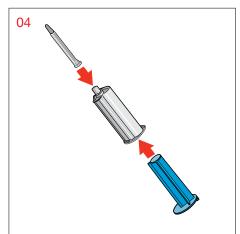

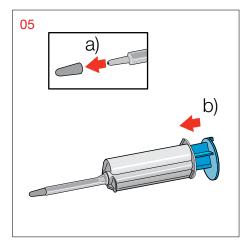

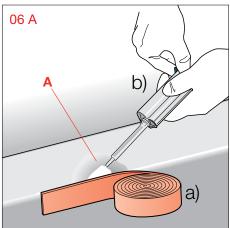

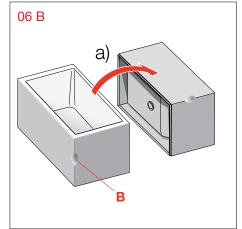

- **DE** Anwendung
- **FR** Applications
- IT Applicazioni
- **EN** Applications
- **ES** Aplicaciones
- NL Toepassingen

- **CZ** Aplikace
- **LT** Naudojimo sritys
- PL Zastosowania
- **HU** Felhasználás
- **RU** Применения
- **BG** Приложения

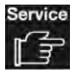

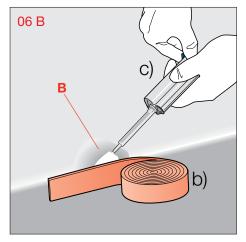

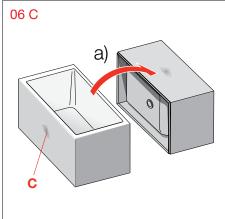

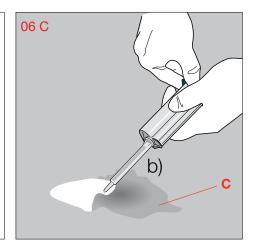

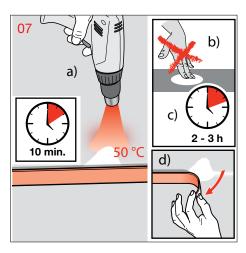

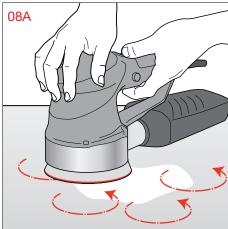

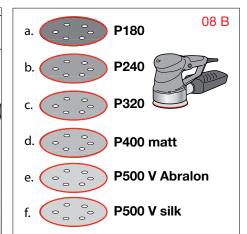

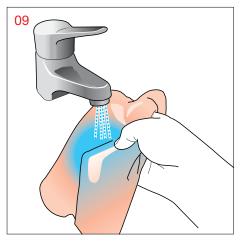

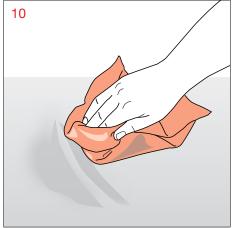

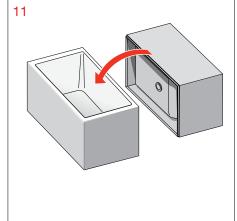

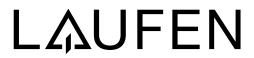

Laufen Bathrooms AG Wahlenstrasse 46 CH-4242 Laufen, Switzerland www.laufen.com